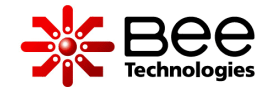

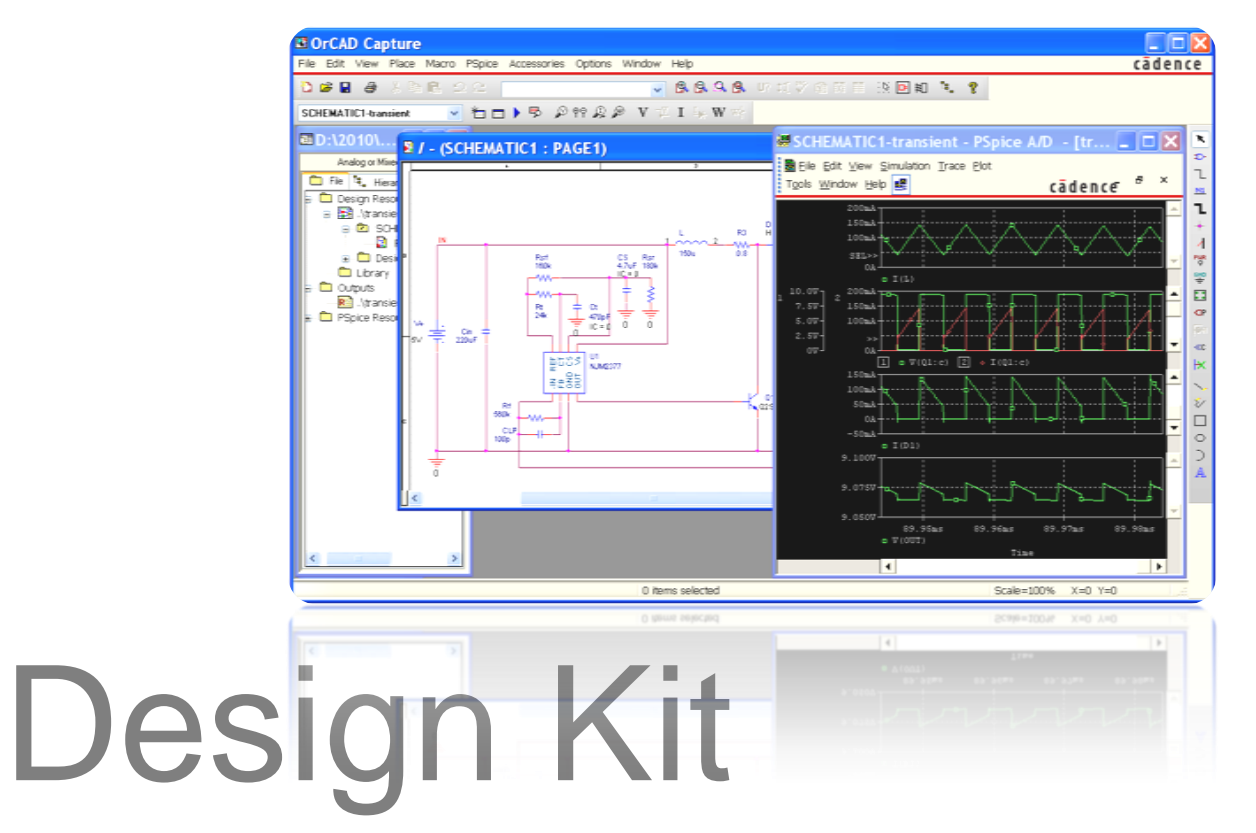

# **NJM2377–Boost DC/DC Converter**

#### Contents

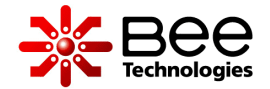

#### Slide #

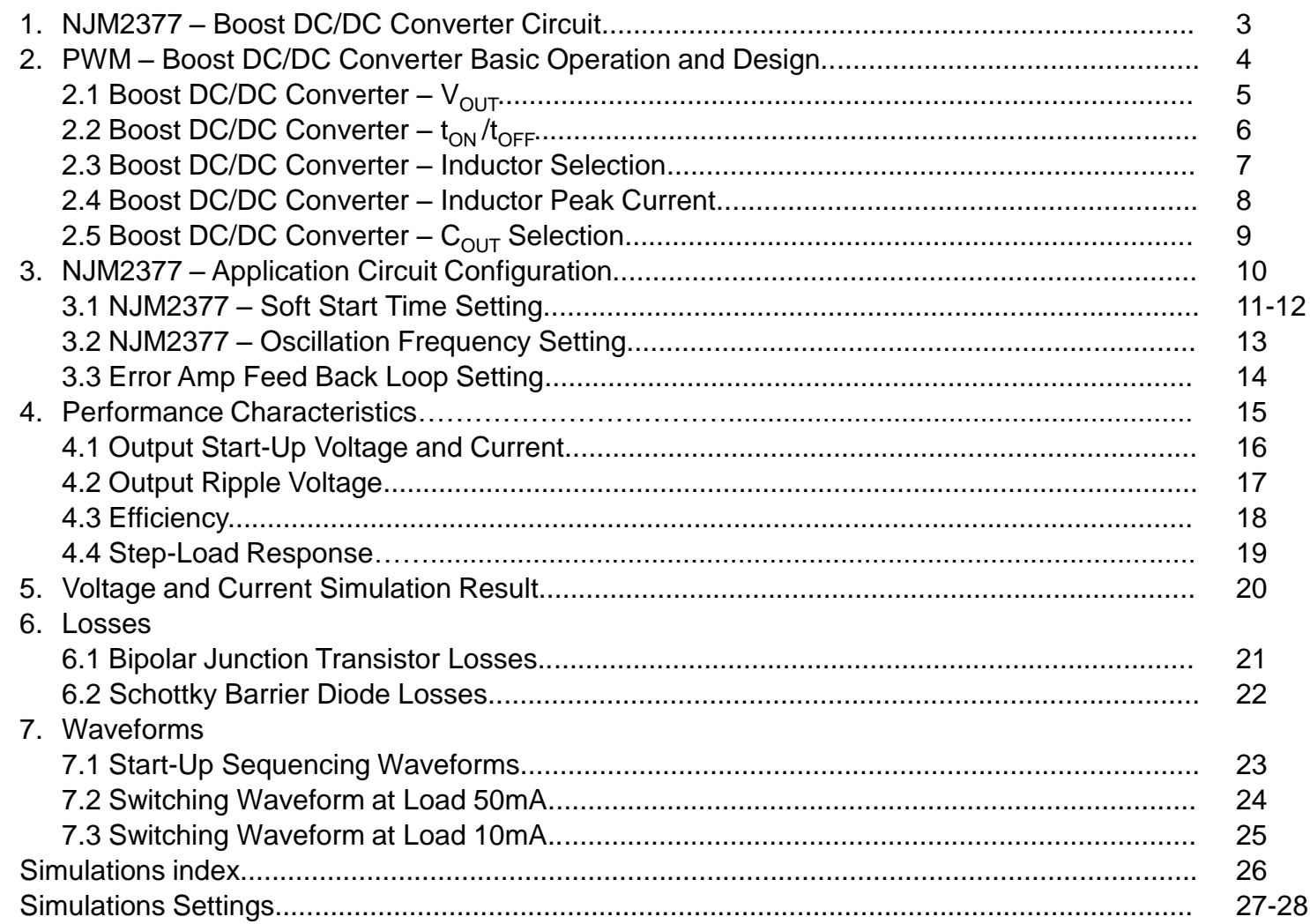

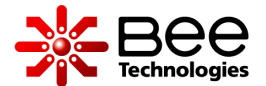

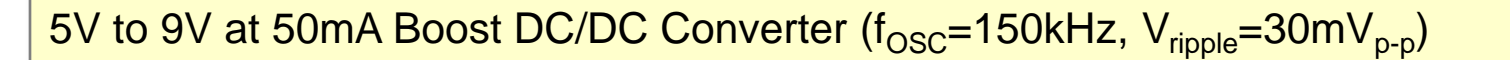

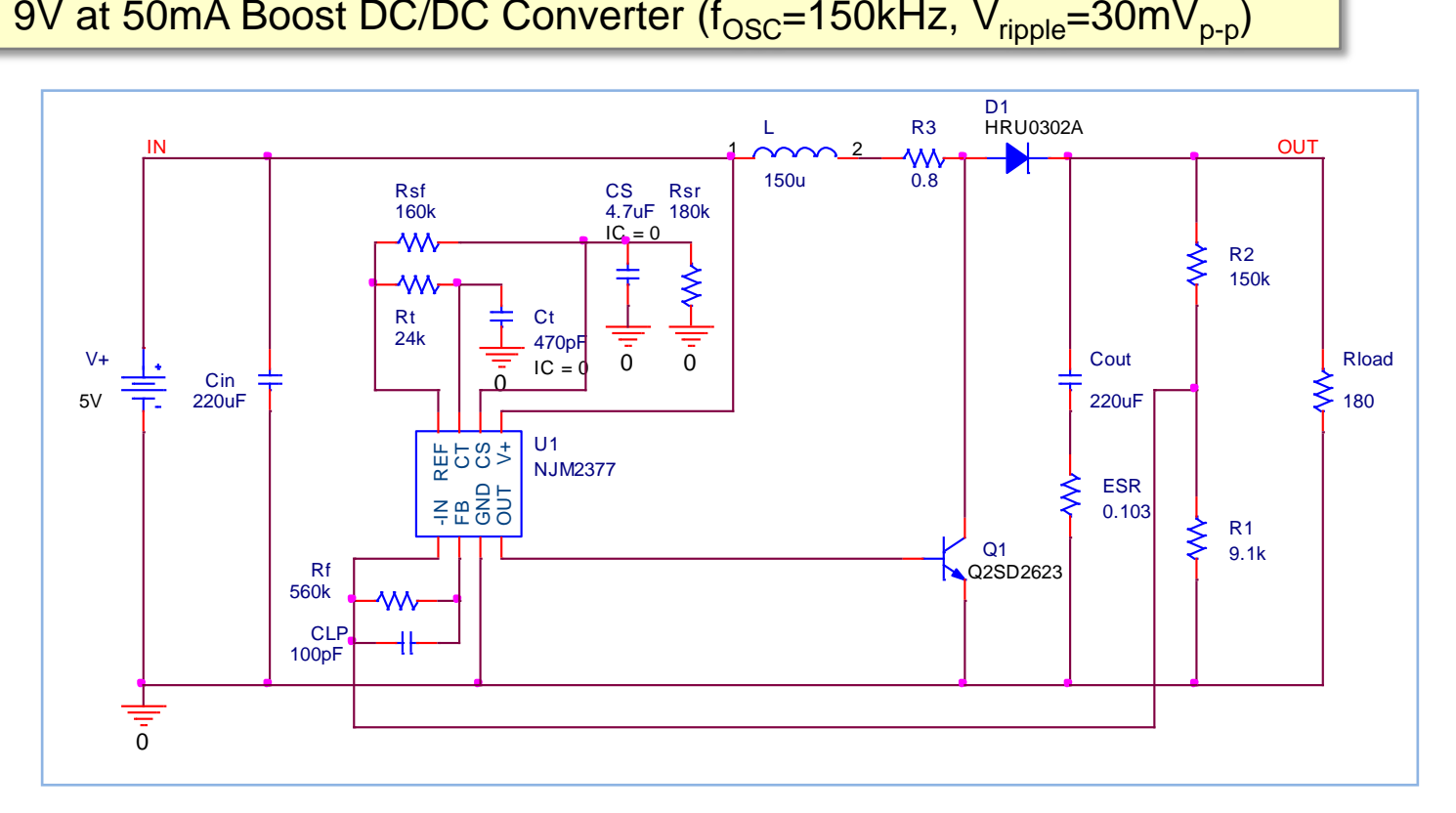

- **U1: New Japan Radio NJM2377 Control IC Q1: Panasonic 2SD2623 NPN**
- **D1: Renesas HRU0302A Schottky Barrier Diode**

2. PWM – Boost DC/DC Converter Basic Operation and Design

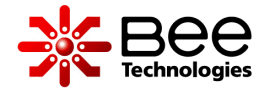

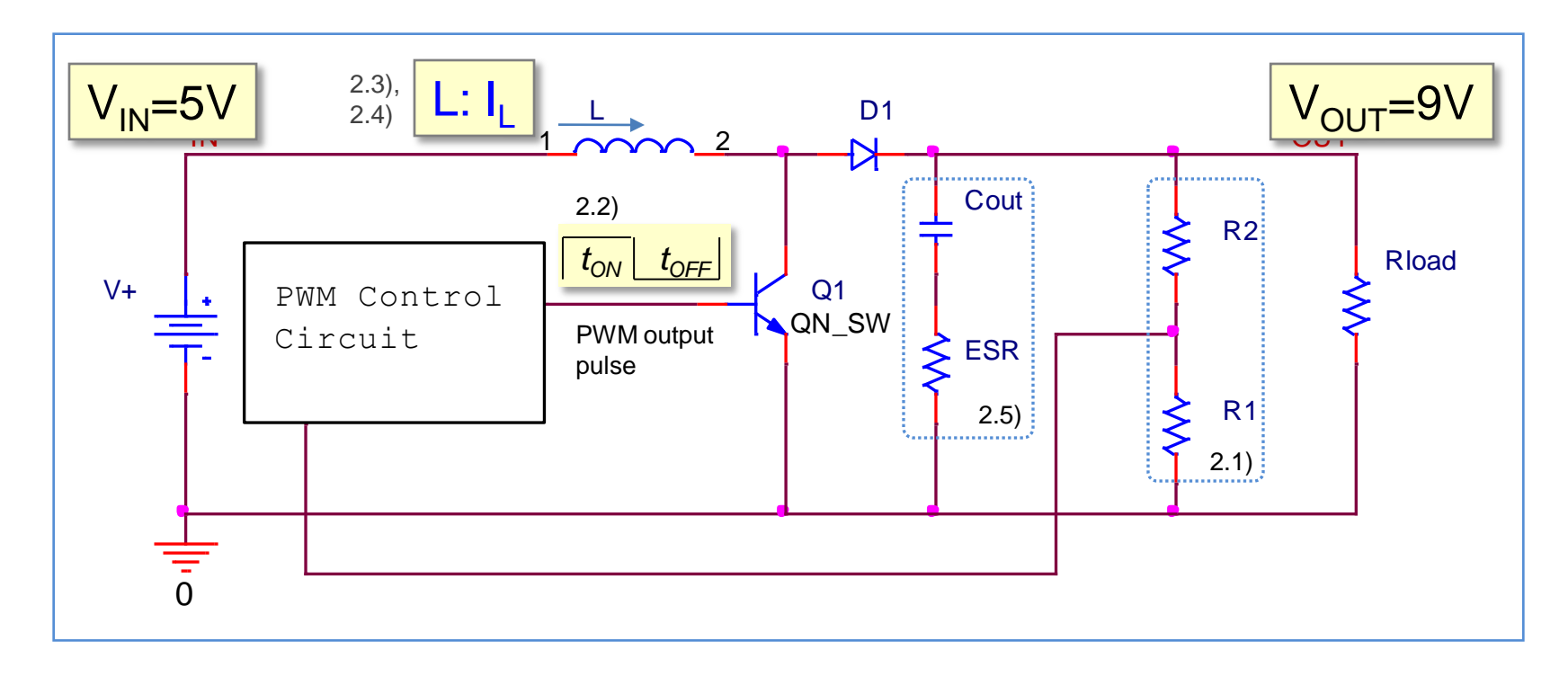

- $\,$  V $_{\rm OUT}$  is monitored by  ${\sf R}_1$  and  ${\sf R}_2$  then compared to reference voltage V $_{\rm B}$  in NJM2377.
- Error voltage is pulse width modulated with sawtooth waveform.
- PWM output pulse width is proportional to the error level. This signal will control the switch  $ON/OFF(t_{ON}/t_{OFF})$ .
- Therefore  $V_{\text{OUT}}$ , which is proportional to  $t_{\text{ON}}/t_{\text{OFF}}$ , is controlled to the desired voltage.

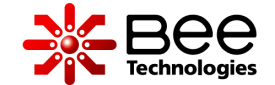

•  $V_{OUT}$  is determined by R1 and R2, without considering I(IN-) of NJM2377  $V_{OUT}$  is calculated as below.

$$
V_{OUT} = \left(\frac{R2}{R1} + 1\right) \times V_{REF}
$$

$$
= \left(\frac{150k}{9.1k} + 1\right) \times 0.52 = 9.09V
$$

• For V<sub>OUT</sub>=9V, R1=9.1kΩ, R2=150kΩ are selected.

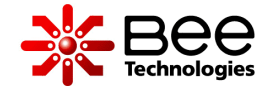

• If the circuit works in continuous conduction mode (CCM), output voltage ( $V_{\text{OUT}}$ ) and ON/OFF time  $(t_{ON}/t_{OFF})$  follow the equation below.

$$
V_{OUT} = \left(\frac{t_{ON} + t_{OFF}}{t_{OFF}}\right) \times V_{IN}
$$

then

$$
toN = \frac{V_{OUT} - V_{IN}}{V_{OUT} \times f_{OSC}}
$$

• From V<sub>IN</sub> =5V, V<sub>OUT</sub> =9V and f<sub>OSC</sub> =150kHz, these result as  $t_{ON}/t_{OFF}$  are  $t_{ON}=2.96 \mu s$ ,  $t_{\text{OFF}}$ =3.71µs, and duty=45%.

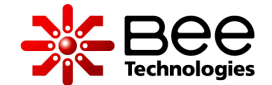

• L<sub>MIN</sub> value for the convertor to work in continuous conduction mode (CCM), is calculated as below.

$$
L_{MIN} = \frac{V_{IN}^2}{2 \times V_{OUT} \times I_{OUT}} \times t_{ON}
$$

• From V<sub>IN</sub> =5V, V<sub>OUT</sub> =9V, I<sub>OUT</sub> =50mA and t<sub>ON</sub>=2.96µs, these result as L<sub>MIN</sub>=82.2µH.

$$
L_{MIN} < L < 2 \times L_{MIN}
$$

• A larger value will be used to increase the available output current, but limit it to around twice the  $L_{MIN}$  value. L=150µH is selected.

• And the current ripple -  $\Delta I_{L, PK}$  is calculated as below

 $2 \times 150 \mu$ 

 $\times$ 

2

 $\ddot{}$ 

 $=\frac{V_{OUT} \times I_{OUT}}{I_{T}} + \frac{V_{IN}}{I_{T}} \times t_{ON}$ 

 $\times$ 

*V*

*L*

 $\times$ 

•  $I_{L, PK}$  is calculated as below.

 $L_{LPK} = \frac{V_{OUT} \times I_{OUT}}{I_{T}} + \frac{V_{IN}}{I_{T}} \times t$ 

5

 $\times$ 

*IN*

*V*

 $V_{OUT} \times I$ 

*I*

$$
\Delta I_{LPK} = \frac{V_{IN}}{L} \times \text{to}
$$

$$
= \frac{5}{150\mu} \times 2.96\mu = 99 \text{ mA}
$$

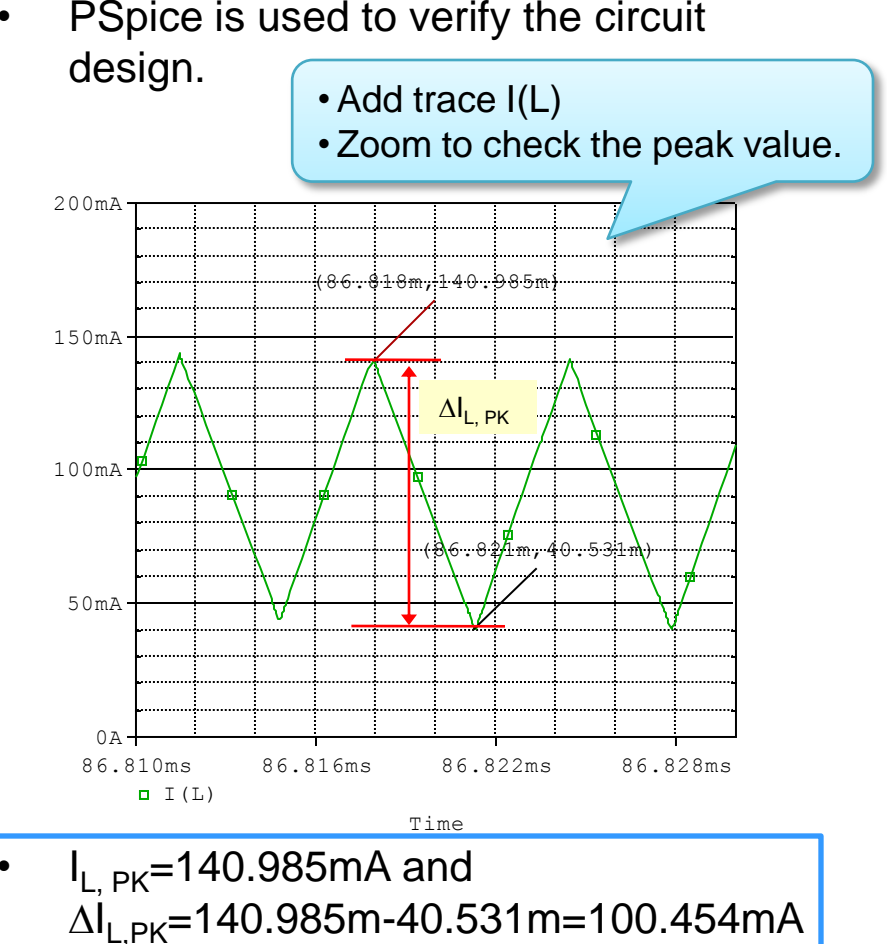

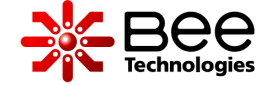

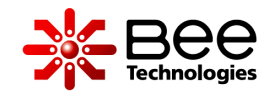

- $\rm C_{OUT}$  is determined from the  $\rm V_{rioble}$ Spec (30mV<sub>p-p</sub>).
- If  $C_{OUT} >> I_{OUT}$  *ton/V*<sub>ripple</sub>  $(50m·2.96\mu/30m=4.933\mu F)$ , V<sub>ripple</sub> will mainly caused by ESR.

$$
ESR < \frac{V_{\text{ripple (p - p)}}}{\Delta L} \\ = \frac{30 \text{m}}{99 \text{m}} = 103 \text{m} \\ \Omega
$$

• Select the capacitor that can handle the ripple current I<sub>rms</sub>.

$$
I_{rms} = \frac{\Delta L}{2\sqrt{3}} \times \frac{ton}{t}
$$
  
=  $\frac{99 \text{m}}{2\sqrt{3}} \times \frac{2.96 \mu}{6.67 \mu} = 13 \text{mArms}$ 

 $|C_{\text{OUT}}=220 \mu F$ , ESR=103m $\Omega$  is selected.

• PSpice is used to verify the circuit design.

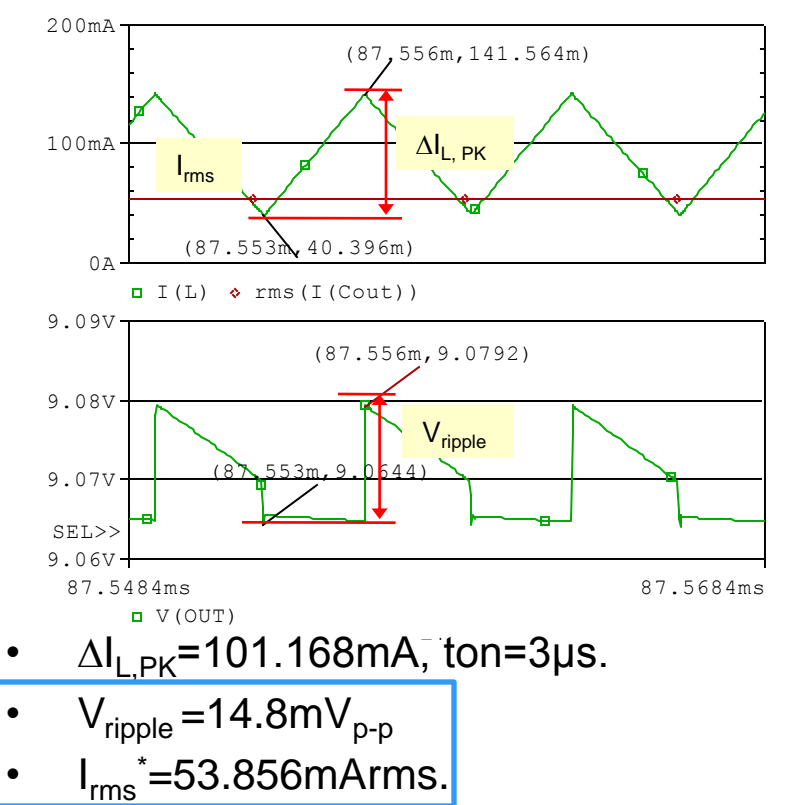

 $x = I$ rms is larger than calculated value due to feedback loop response ripple current.

### 3. NJM2377 – Application Circuit Configuration

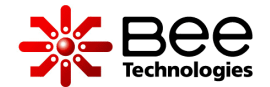

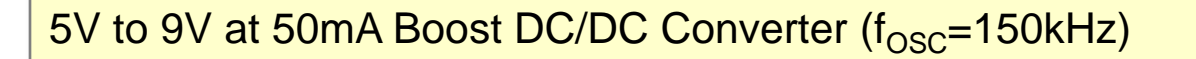

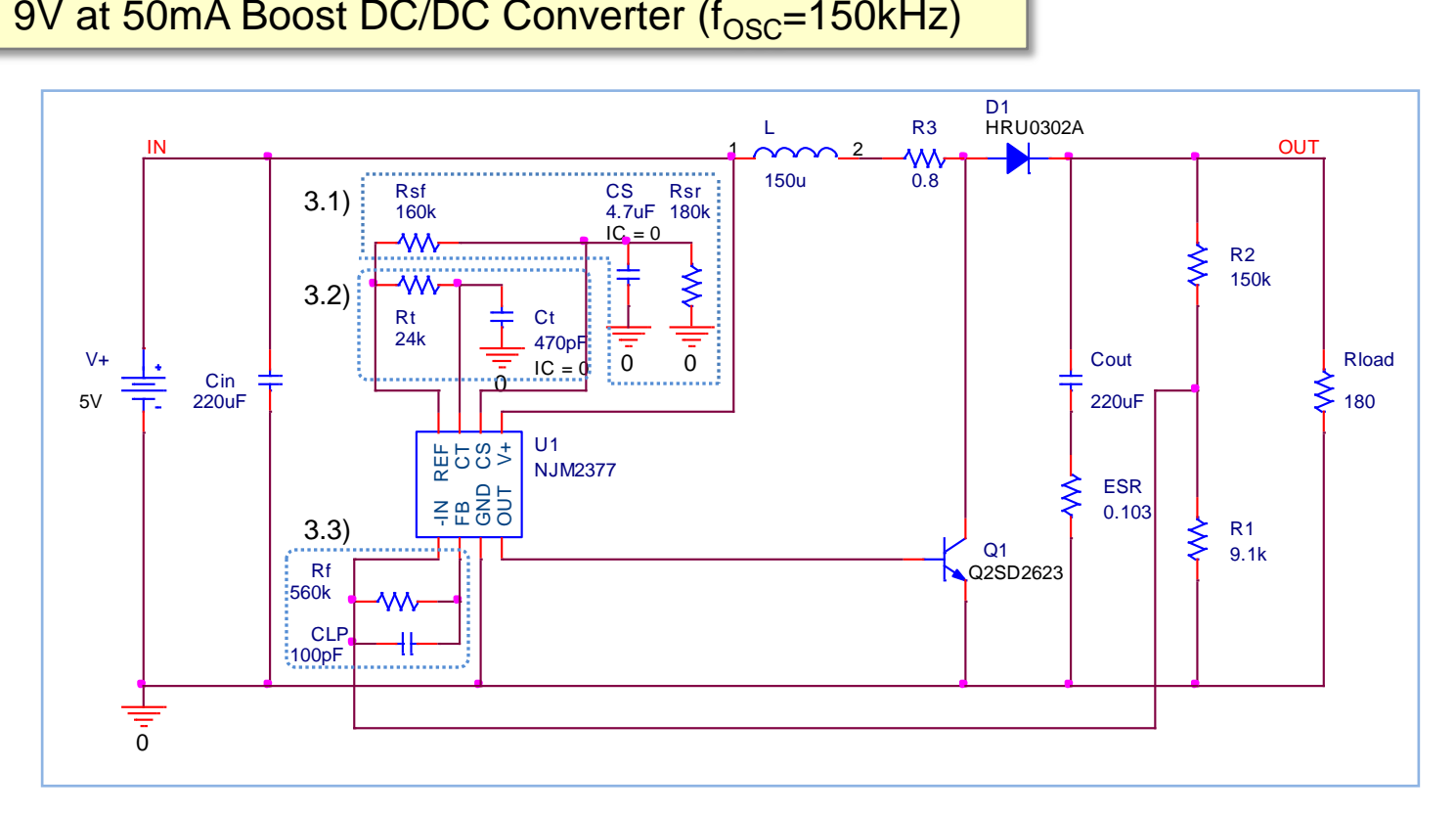

- **U1: New Japan Radio NJM2377 Control IC**
- **Q1: Panasonic 2SD2623 NPN**
- **D1: Renesas HRU0302A Schottky Barrier Diode**

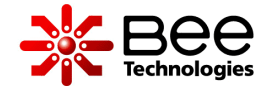

#### NJM2377 soft-start time is determined by Rsr, CS and Rsf

- First, caculate Rsr by *Rsr>VTHLA(max.)/ICHG(min.)*   $(1.8V/10µA=180kΩ)$
- During steady state operation,  $I(CS)=I<sub>BCS</sub>=250ns.$  Maximum duty cycle is determined by V(CS). Set  $V(CS)=V_{THCS(max)}=0.8V$ , Rsf is calculated by

$$
V_{THCS \,(\text{max.})} = \frac{Rsr}{Rsr + Rsf} \times V_{REF}
$$

$$
0.8 = \frac{180k}{180k + Rsf} \times 1.5
$$

$$
Rsf = \frac{160k}{160k\Omega}
$$

- Soft-start time or  $t_{\text{duty(max.)}}$  is time needed for  $V(CS)$  to reach  $V_{THCS(max)}$  by charging capacitor Cs.
- CS is charged by current Ics, calculated by:

$$
I_{CS} = \frac{V_{REF}}{Rsr + Rsf}
$$

$$
= \frac{1.5}{180k + 160k} = 4.41uA
$$

then

$$
t_{\text{duty (max.)}} = \frac{V_{\text{THCS (max.)}} \times C_s}{I_{\text{CS}} + I_{\text{CHG}}}
$$

$$
= \frac{0.8 \times 4.7 \mu}{4.41 \mu + 30 \mu} = 109 \text{ms}
$$

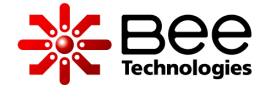

#### NJM2377 soft-start time is determined by Rsr, Rsf and CS

• Select Rsr, Rsf, and CS then check  $t_{\text{duty(max.)}}$ by simulation.

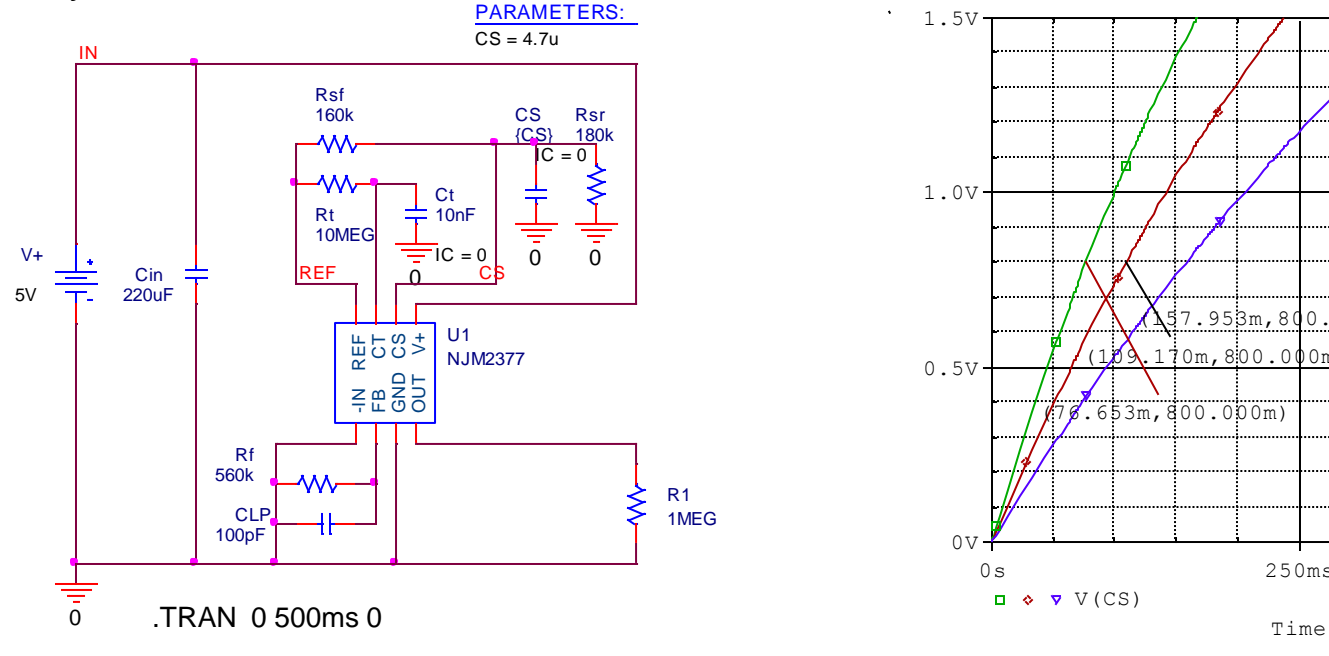

 $t_{\text{duty(max.)}}$ =109.170ms. for CS=4.7uF

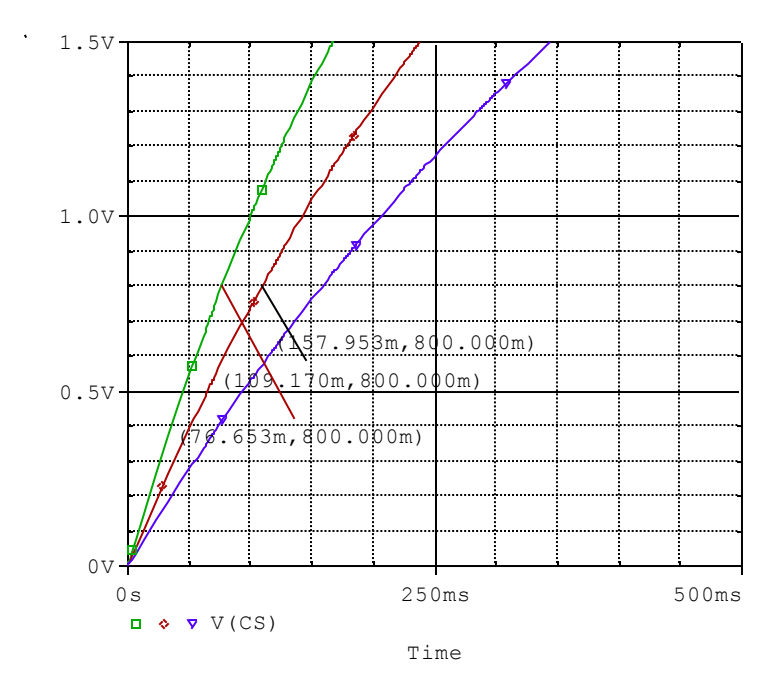

 $t_{\text{duty(max)}}$ =76.653ms for CS=3.3uF and  $t_{\text{duty(max.)}}$ =157.953ms for CS=6.8uF.

#### 3.2 NJM2377 – Oscillation Frequency Setting

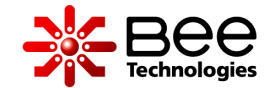

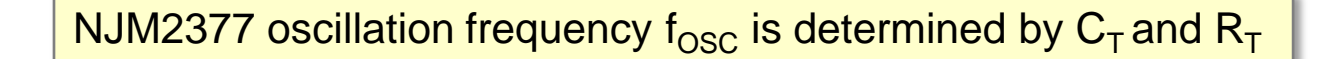

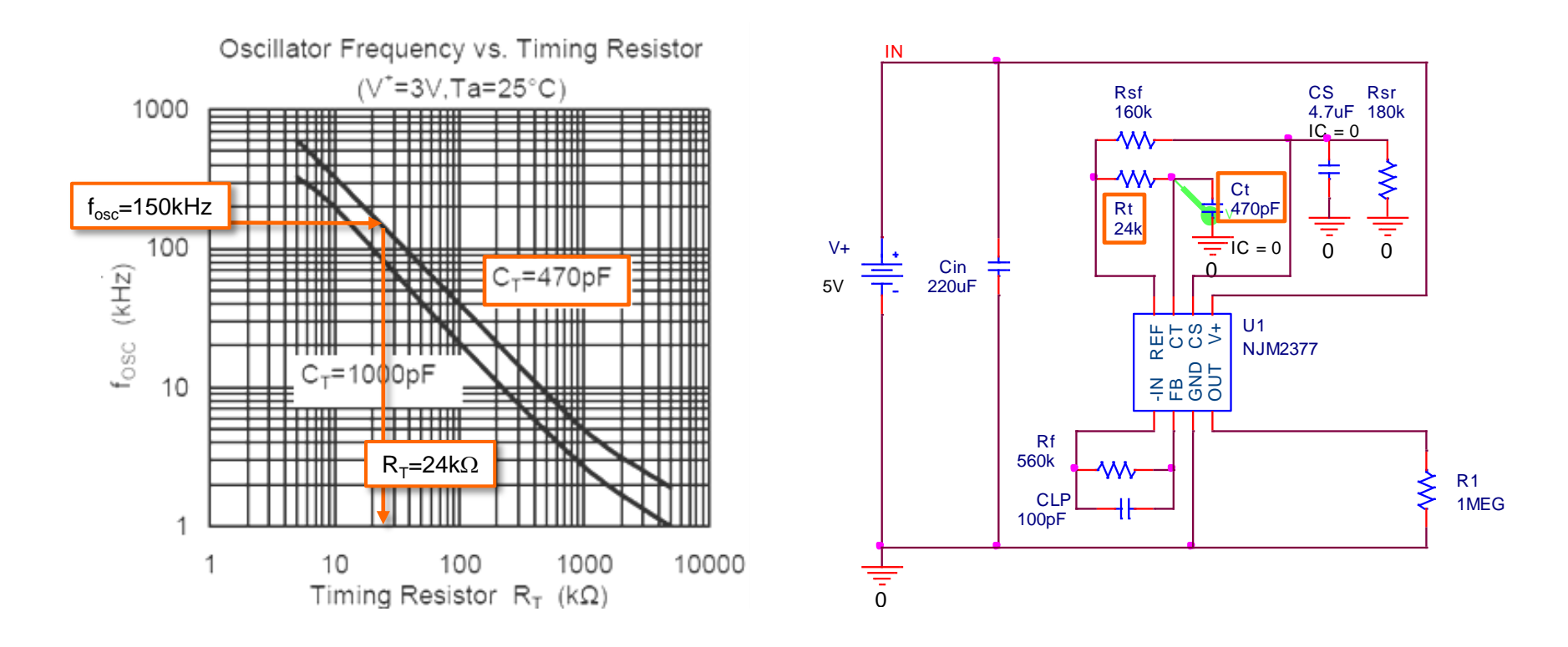

• CT = 470pF and RT = 24k $\Omega$  to set an oscillation frequency to be 150kHz.

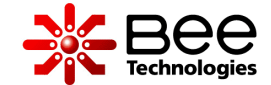

Error Amp Feed Back Loop is determined by R1, R2, Rf and CLP

For F.B loop gain  $G > 100$ , Rf is calculated as:

$$
G = \frac{Rf}{R1 // R2}
$$
  
=  $\frac{1,000k}{150k // 9.1k}$  = 177  
RF = 1000k

- CLP is suggested to use value between 100pF~1,000pF
- Inappropriate F.B loop design can cause an oscillation. PSpice is used to verify the ripple voltage vs. Rf and CLP values.

Simulation result shows  $V_{\text{ripole}}$  of the circuit with RF=1000k  $\Omega$  compare to the circuit with  $RF=560k\Omega$ .

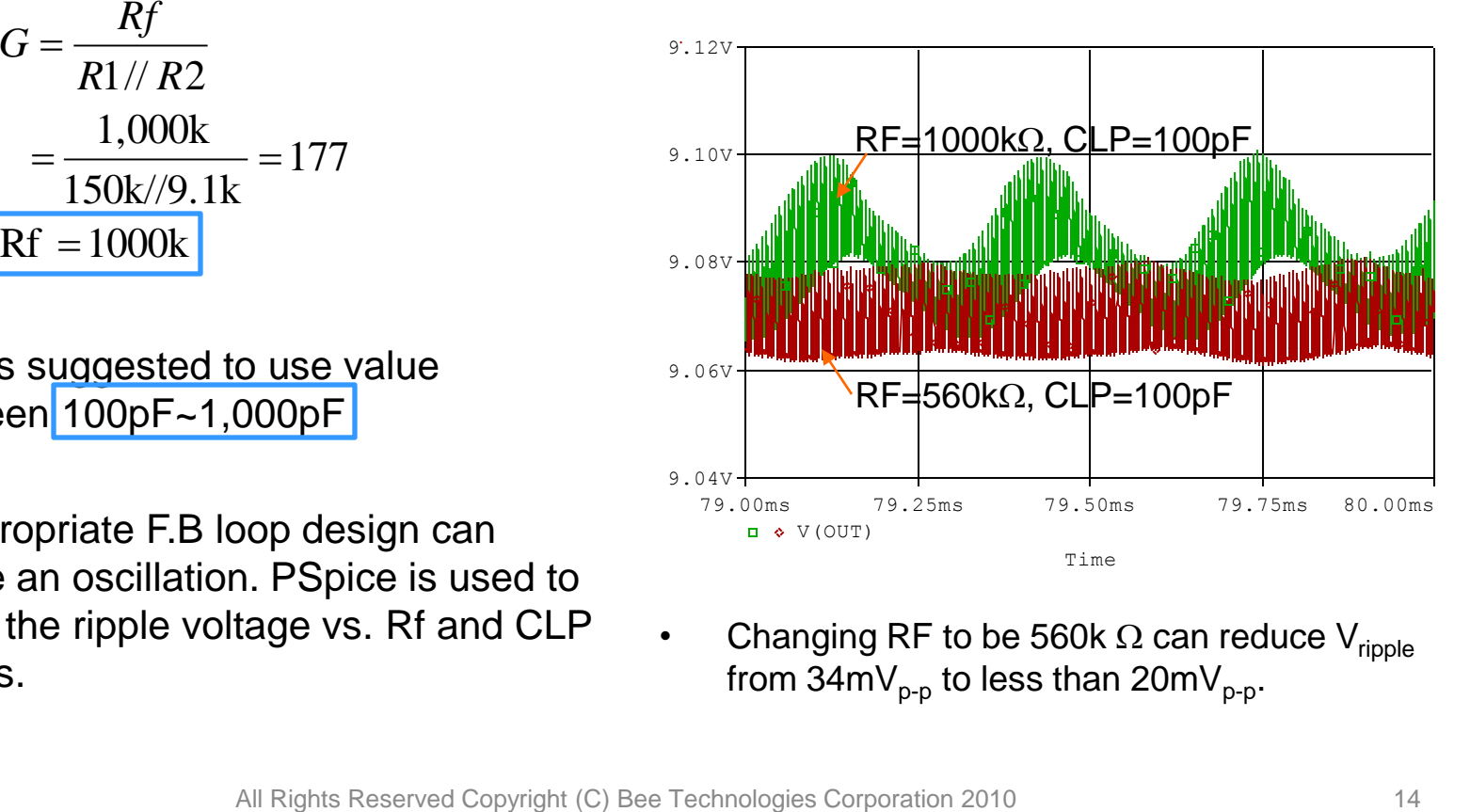

Changing RF to be 560k  $\Omega$  can reduce V<sub>ripple</sub> from 34mV<sub>p-p</sub> to less than 20mV<sub>p-p</sub>.

#### 4. Performance Characteristics

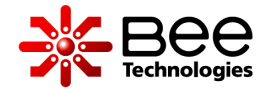

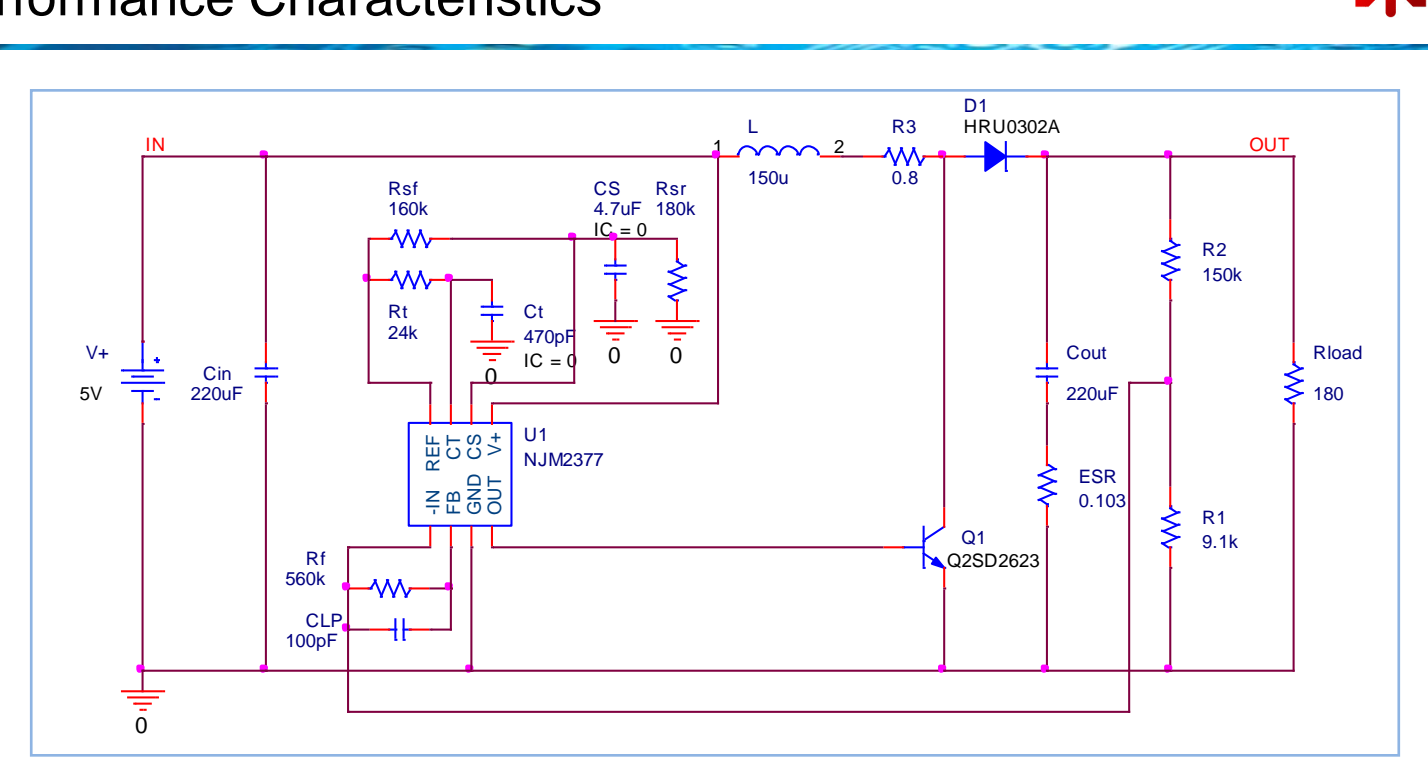

- $\cdot$  V<sub>IN</sub>=5V
- $\cdot$   $V_{\text{OUT}}=9V$
- $\cdot$  I<sub>OUT</sub>=50mA
- $V_{\text{ripole}(P-P)}$ = less than 30mV
- Efficiency= 75% at  $I_{\text{OUT}}$ =50mA
- U1: New Japan Radio NJM2377 Control IC
- Q1: Panasonic 2SD2623 NPN
- D1: Renesas HRU0302A Schottky Barrier Diode

#### 4.1 Output Start-Up Voltage and Current

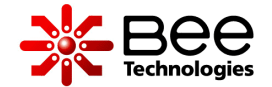

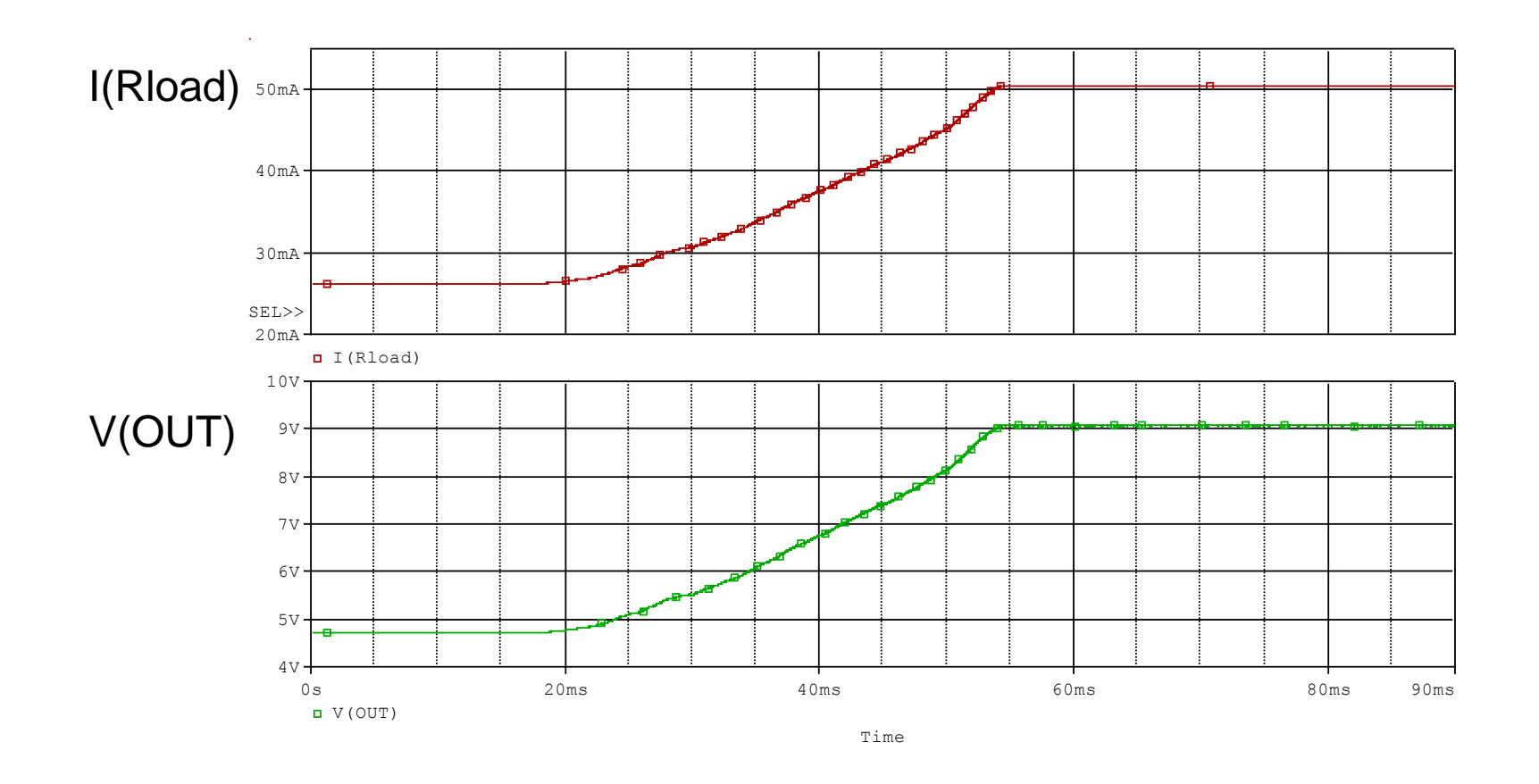

• Simulation result shows output start-up time of the circuit. This circuit needs 55ms to reach steady state.

# 4.2 Output Ripple Voltage

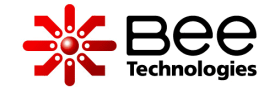

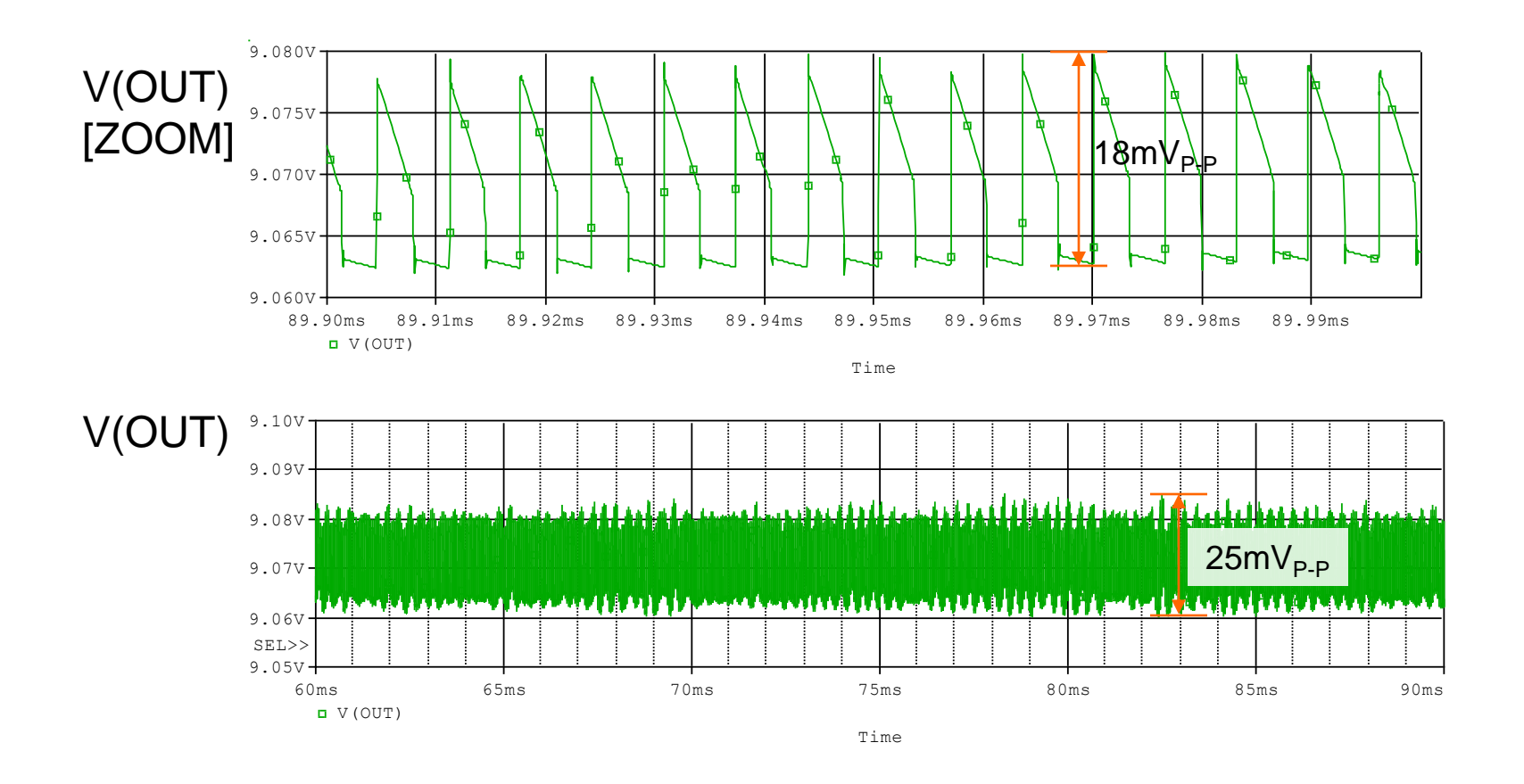

• Simulation result shows output ripple voltage caused by switching(18mV<sub>P-P</sub>) and F.B loop oscillation(25mV<sub>P-P</sub>).

## 4.3 Efficiency

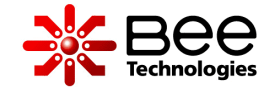

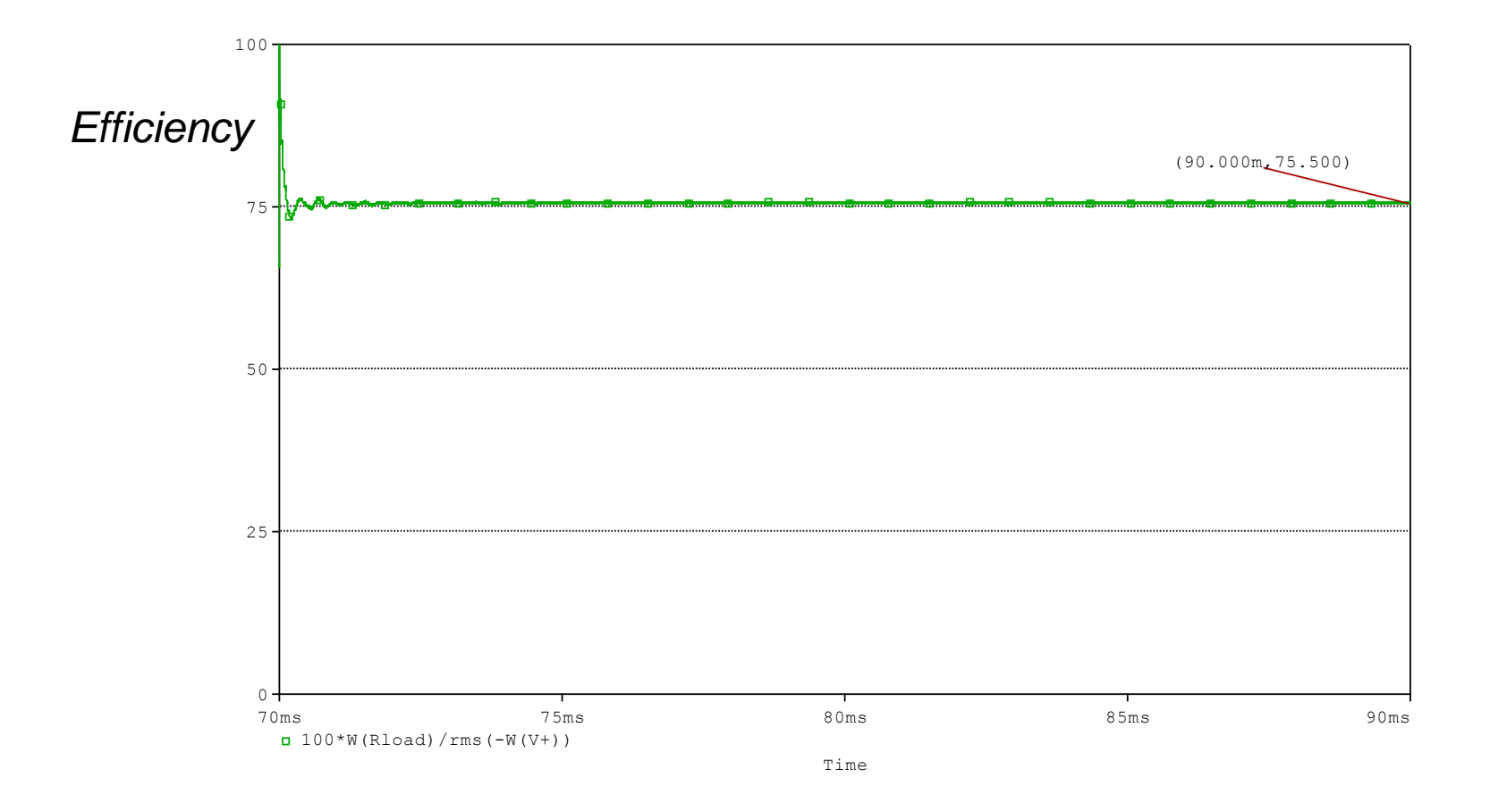

• Efficiency of the converter at load  $I_{\text{OUT}}$ =50mA is 75.5%.

#### 4.4 Step-Load Response

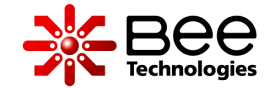

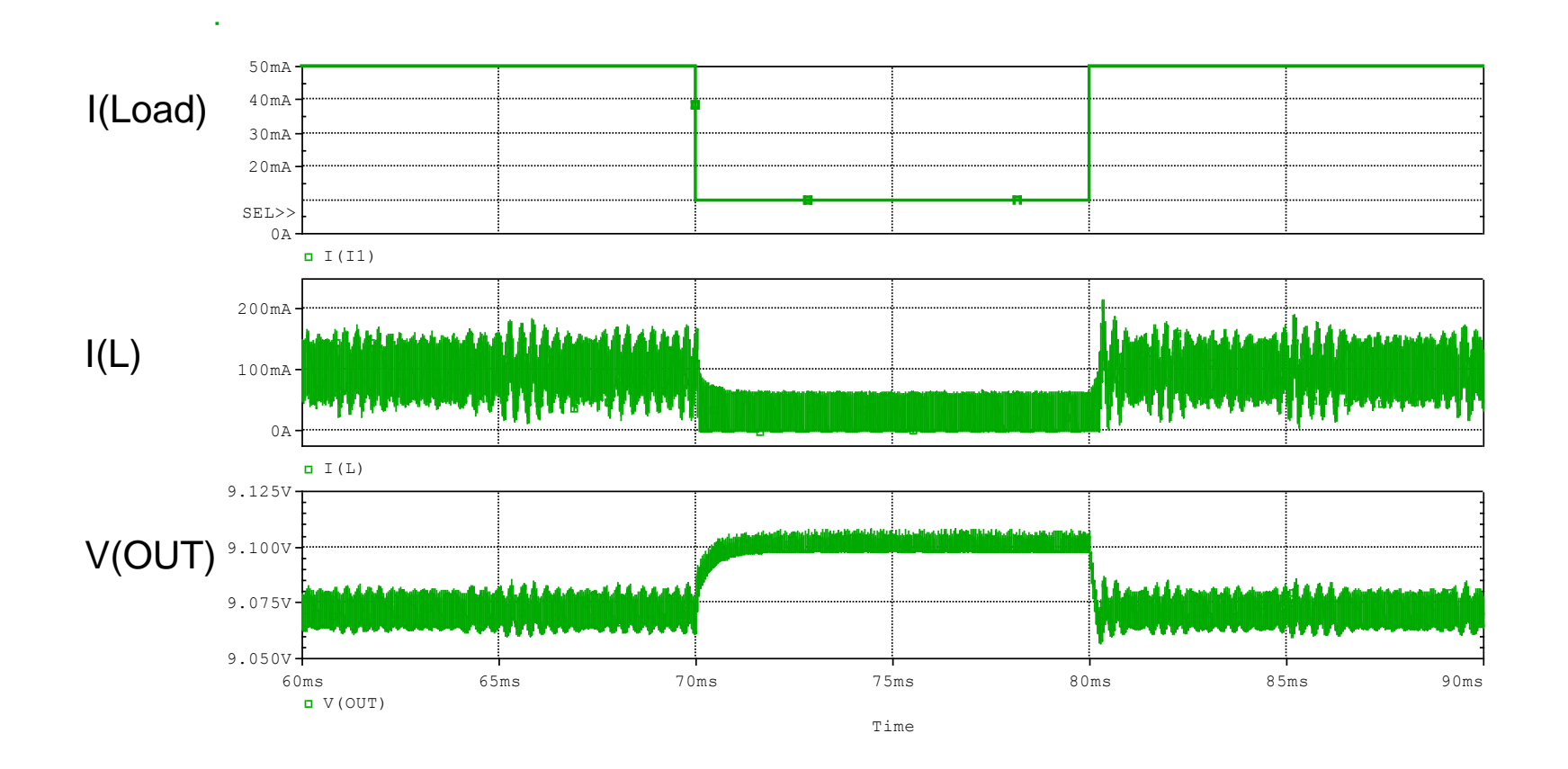

• Simulation result shows the transient response of the circuit, when load currents are 50mA to 10mA to 50mA steps .

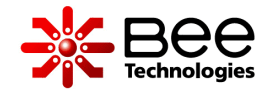

#### 5. Voltage and Current Simulation Result

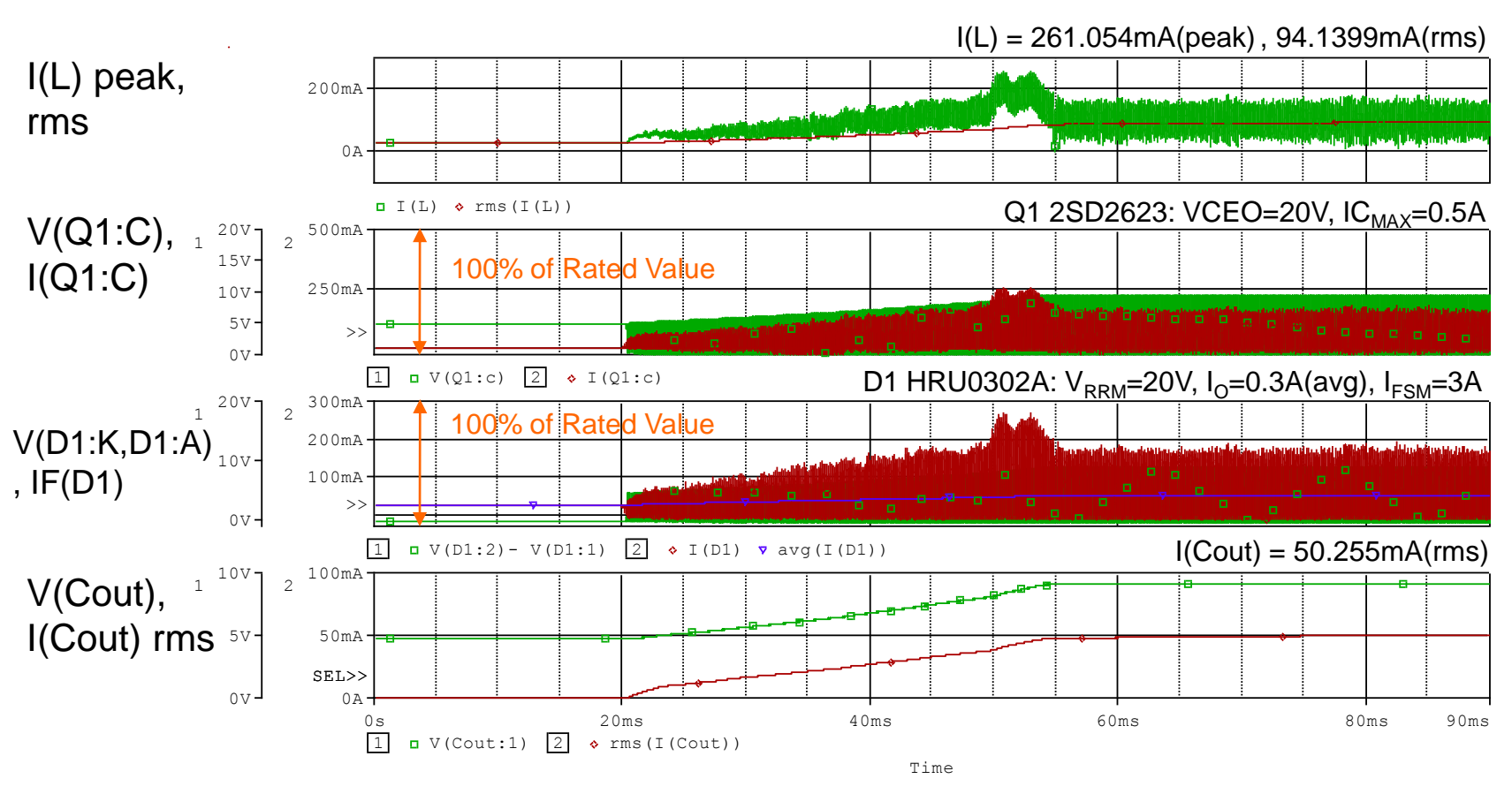

- Simulation result shows voltage and current of the devices.
- Select L and Cout that can handle their I<sub>rms</sub> value.
- The absolute maximum value of Q1 and D1 are compared to simulation result for stress analysis.

#### 6.1 Bipolar Junction Transistor Losses

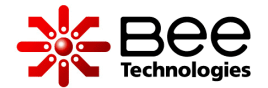

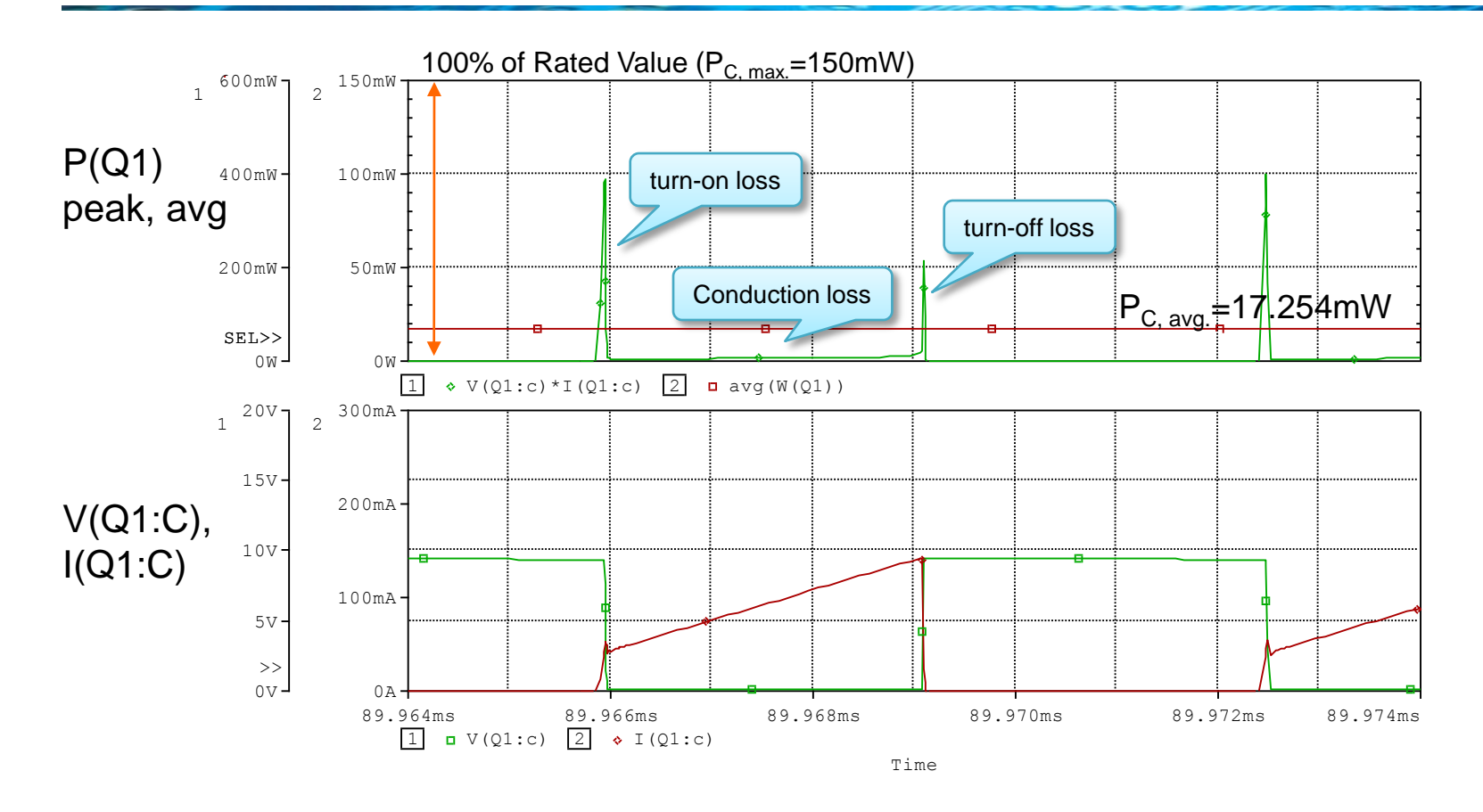

• Simulation result shows waveforms of  $I_c$  and  $V_{CE}$  of transistor Q1.Loss in peak and average values are also shown.

#### 6.2 Schottky Barrier Diode Losses

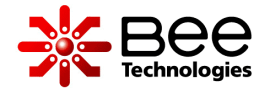

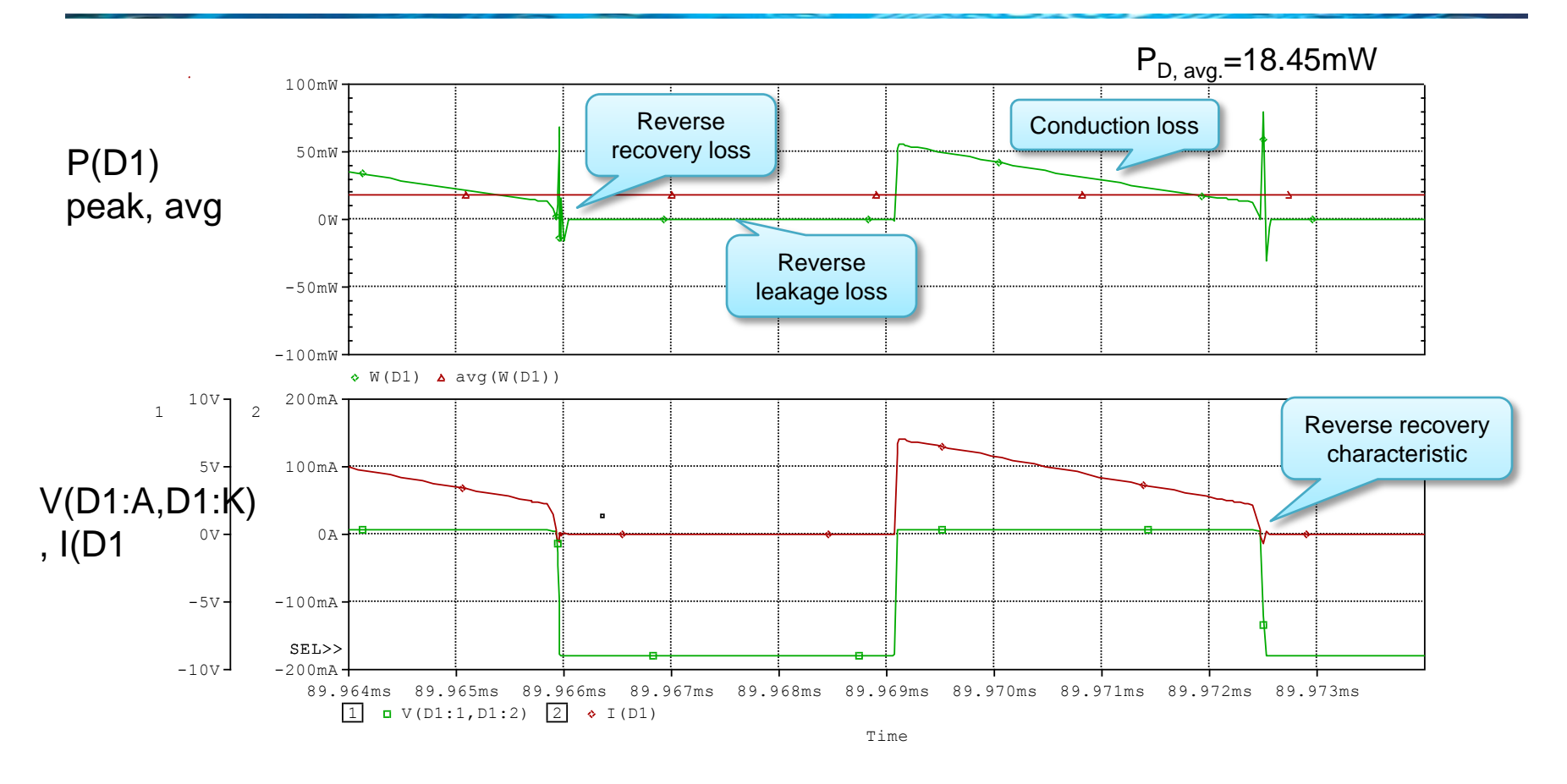

• Simulation result shows waveforms of  $I_F$  and  $V_{AK}$  of diode D1. Loss in peak and average values are also shown.

#### 7.1 Start-Up Sequencing Waveforms

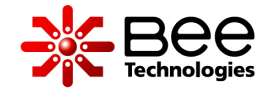

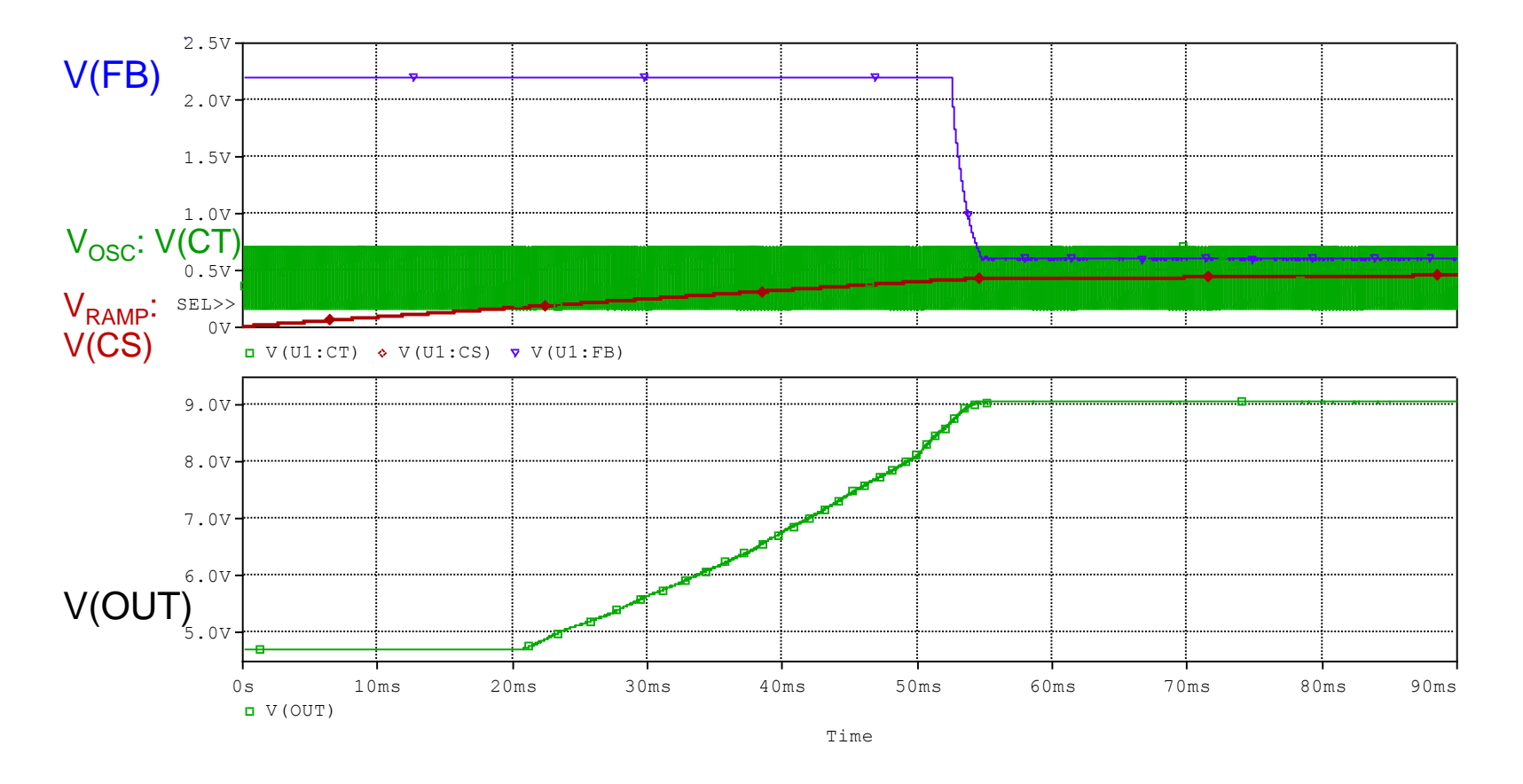

• Simulation result shows start-up sequencing waveforms, including V(OUT) and control signal ( $V_{RAMP}$ ,  $V_{OSC}$ , and  $V_{FB}$ ).

#### 7.2 Switching Waveforms at Load 50 mA (RL=180 $\Omega$ )

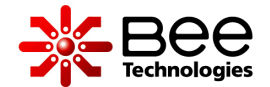

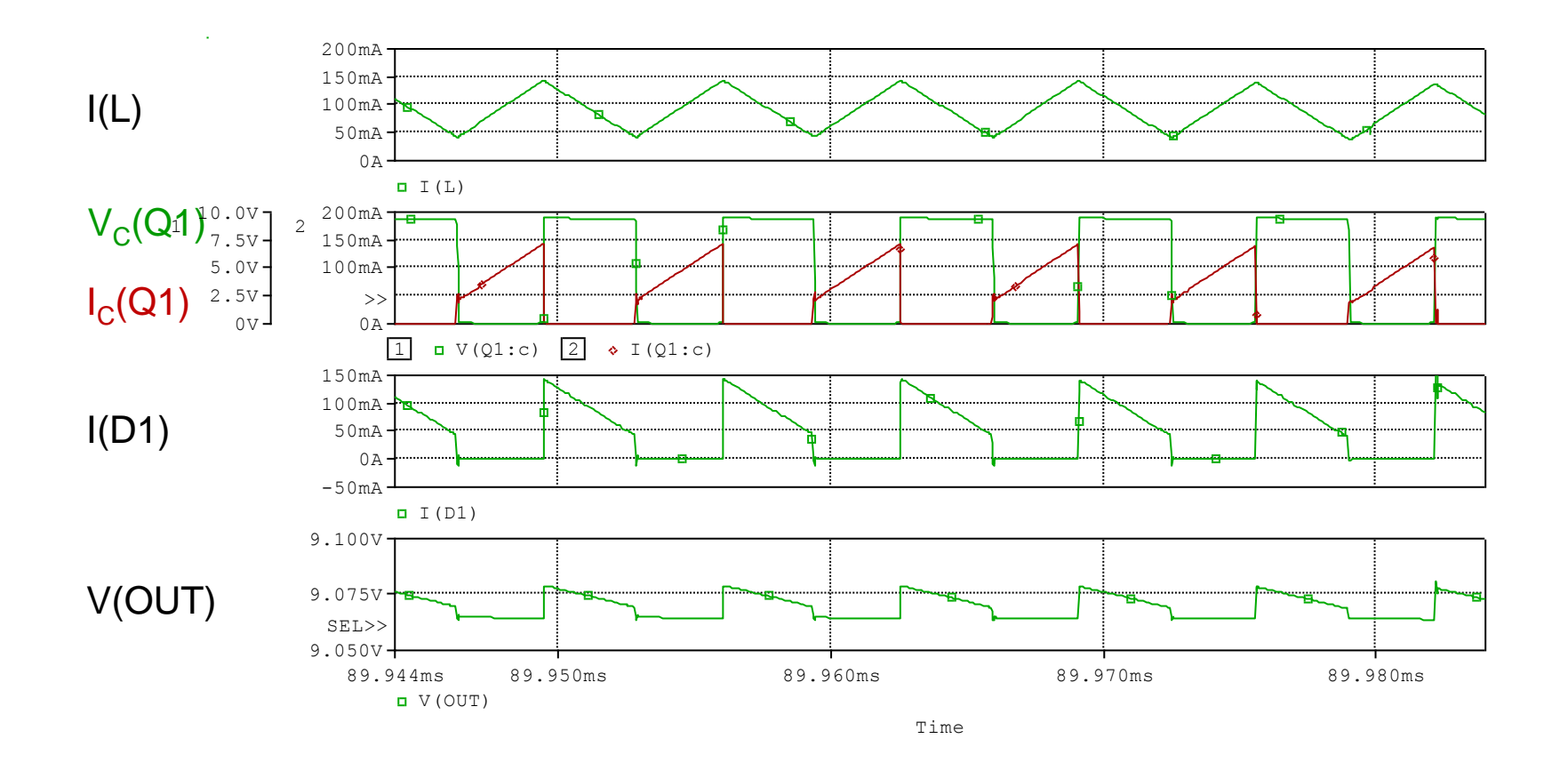

• Simulation result shows boost converter switching waveforms at load 50mA, including I<sub>L</sub>, V<sub>C</sub>(Q1), I<sub>C</sub>(Q1), I(D1) and V(OUT)

#### 7.3 Switching Waveforms at Load 10 mA ( $RL = 900\Omega$ )

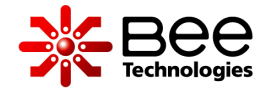

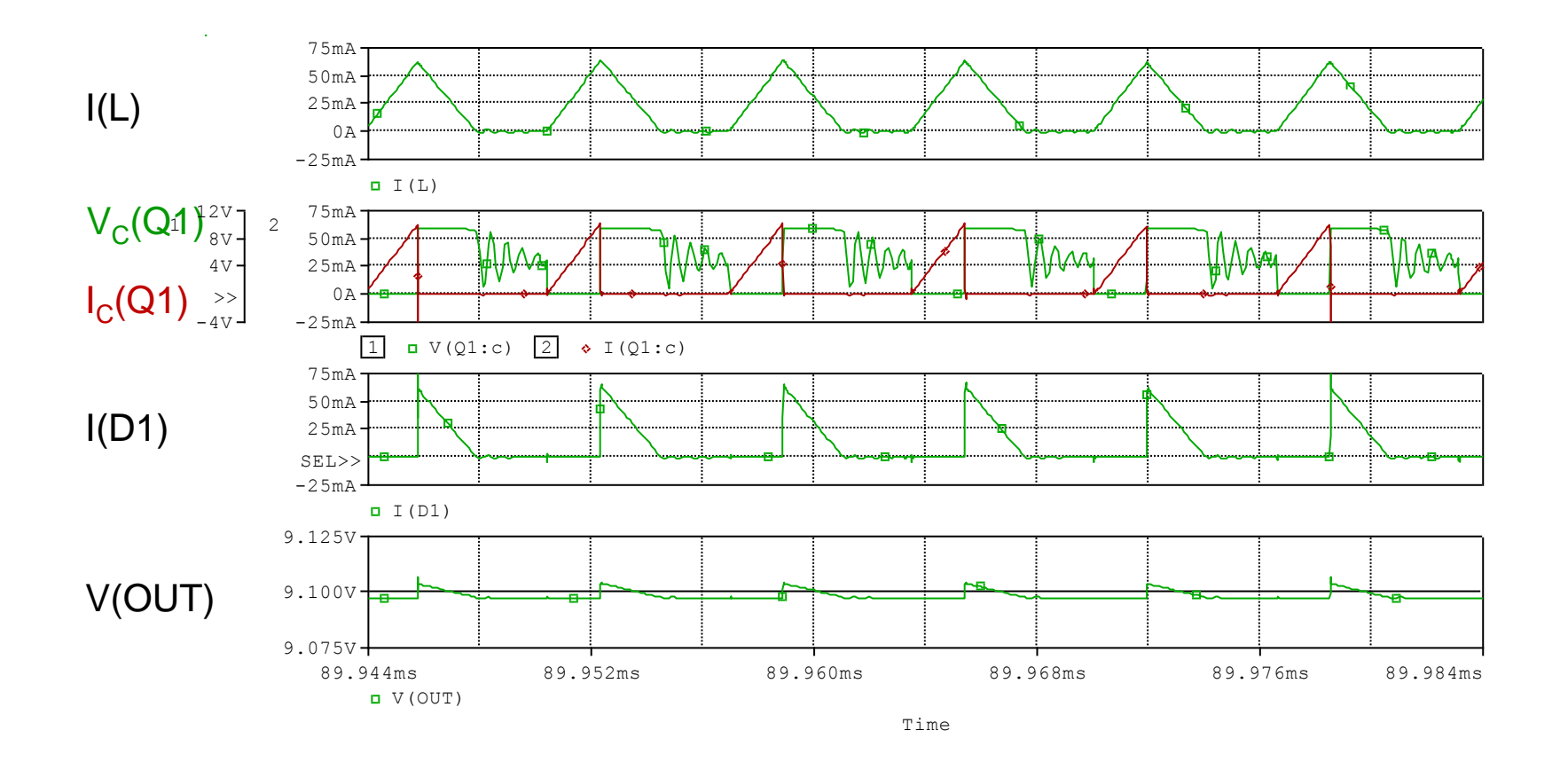

• Simulation result shows boost converter switching waveforms at load 10mA, including I<sub>L</sub>, V<sub>C</sub>(Q1), I<sub>C</sub>(Q1), I(D1) and V(OUT)

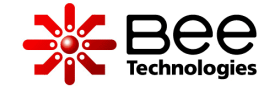

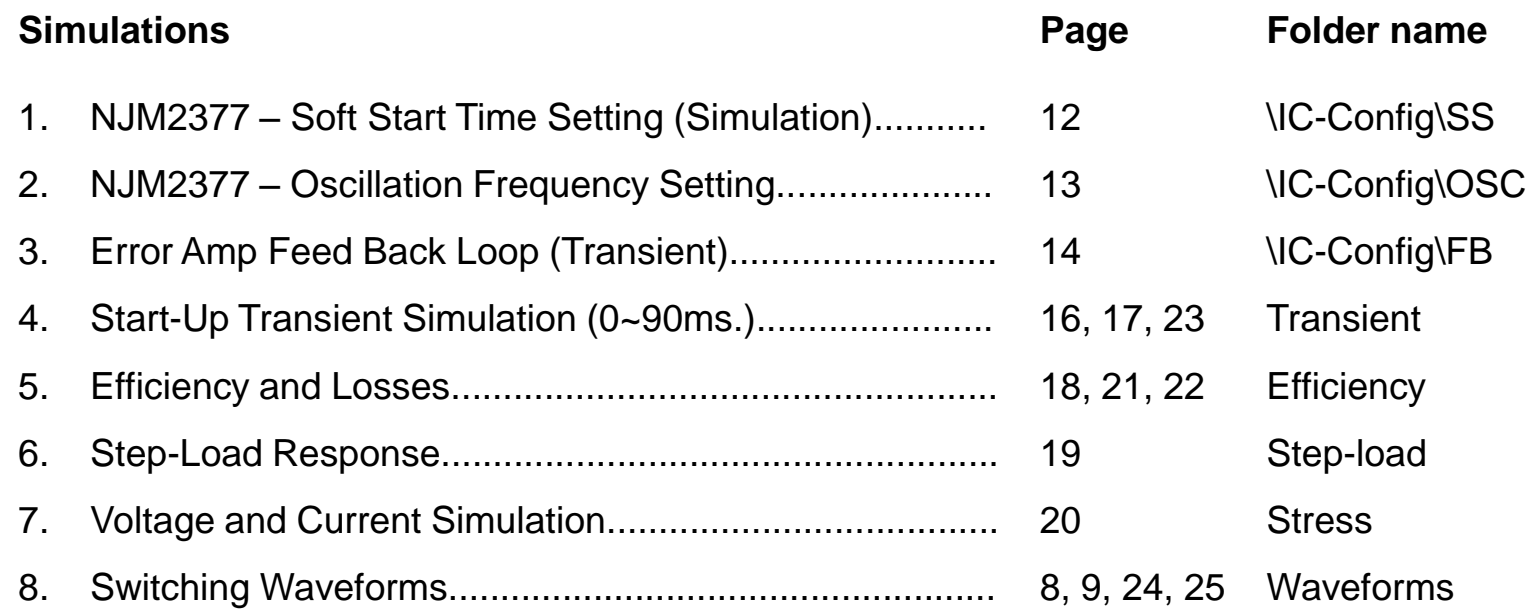

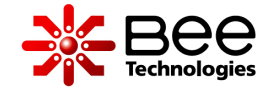

These settings are for:

- Start-Up Transient Simulation (0~90ms.)
- Voltage and Current Simulation

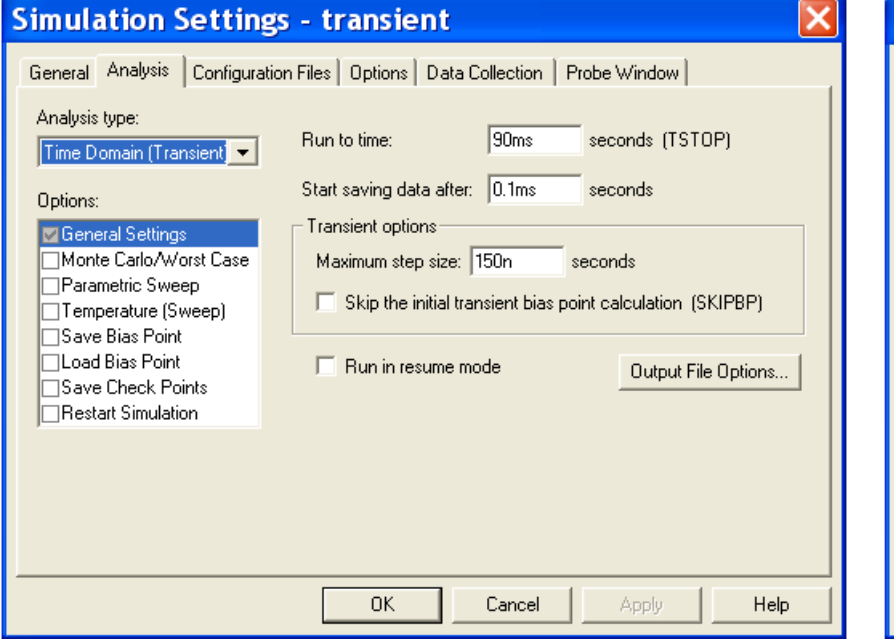

• Step-Load Response

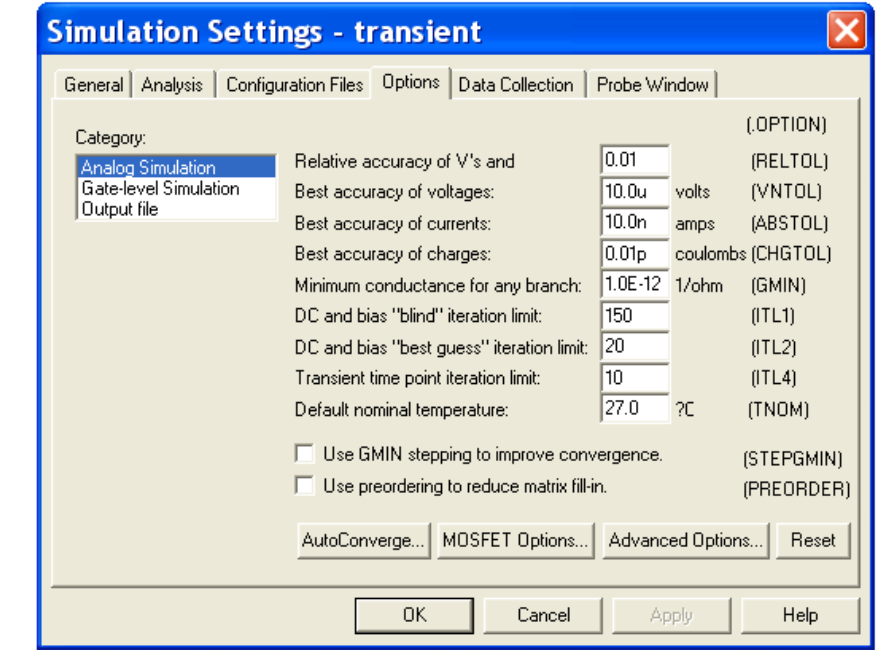

- .TRAN 0 90ms 0.1ms 150n
- .OPTIONS ABSTOL= 10.0n
- .OPTIONS RELTOL= 0.01
- .OPTIONS VNTOL= 10.0u

#### SIMULATION SETTINGS 2

These settings are for:

- Efficiency and Losses
- Switching Waveforms

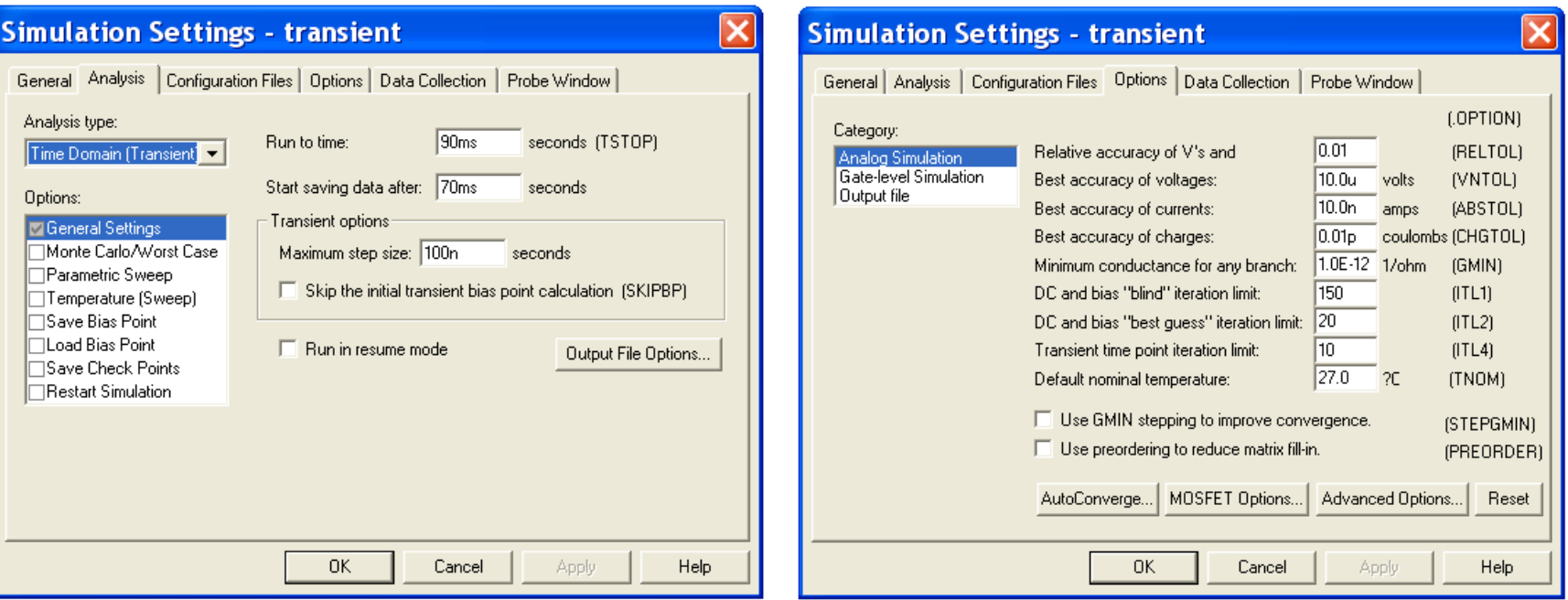

- .TRAN 0 90ms 70ms 100n
- .OPTIONS ABSTOL= 10.0n
- .OPTIONS RELTOL= 0.01
- .OPTIONS VNTOL= 10.0u

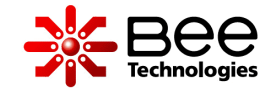